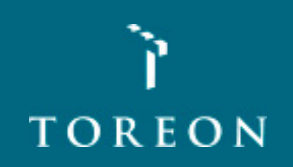

#### Practical Threat Modeling

SecAppDev 2018

#### **Material**

**tinyurl.com/secappdev2018**

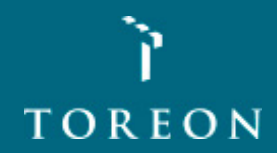

#### Sebastien Deleersnyder

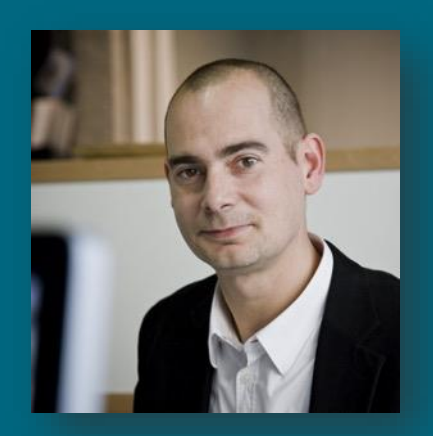

- **5 years developer experience**
- **15+ years information security experience**
- **Application security consultant Toreon**
- **Belgian OWASP chapter founder**
- **OWASP volunteer**
- **www.owasp.org**

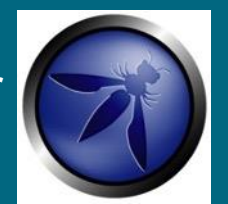

• **Co-founder [www.BruCON.org](http://www.brucon.org/)**

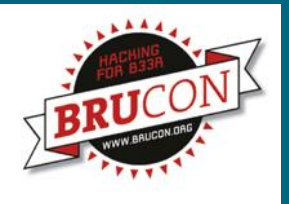

#### Threat modeling introduction

- **Threat modeling in a secure development lifecycle**
- **What is threat modelling?**
- **Why threat modeling?**
- **Threat modeling stages**
- **Diagrams**
- **Identify threats**
- **Addressing threats**
- **Document a threat model**
- **Tools**

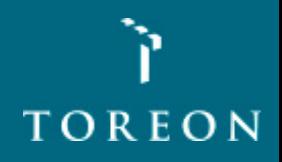

#### **Your security "perimeter" has huge holes at the application layer**

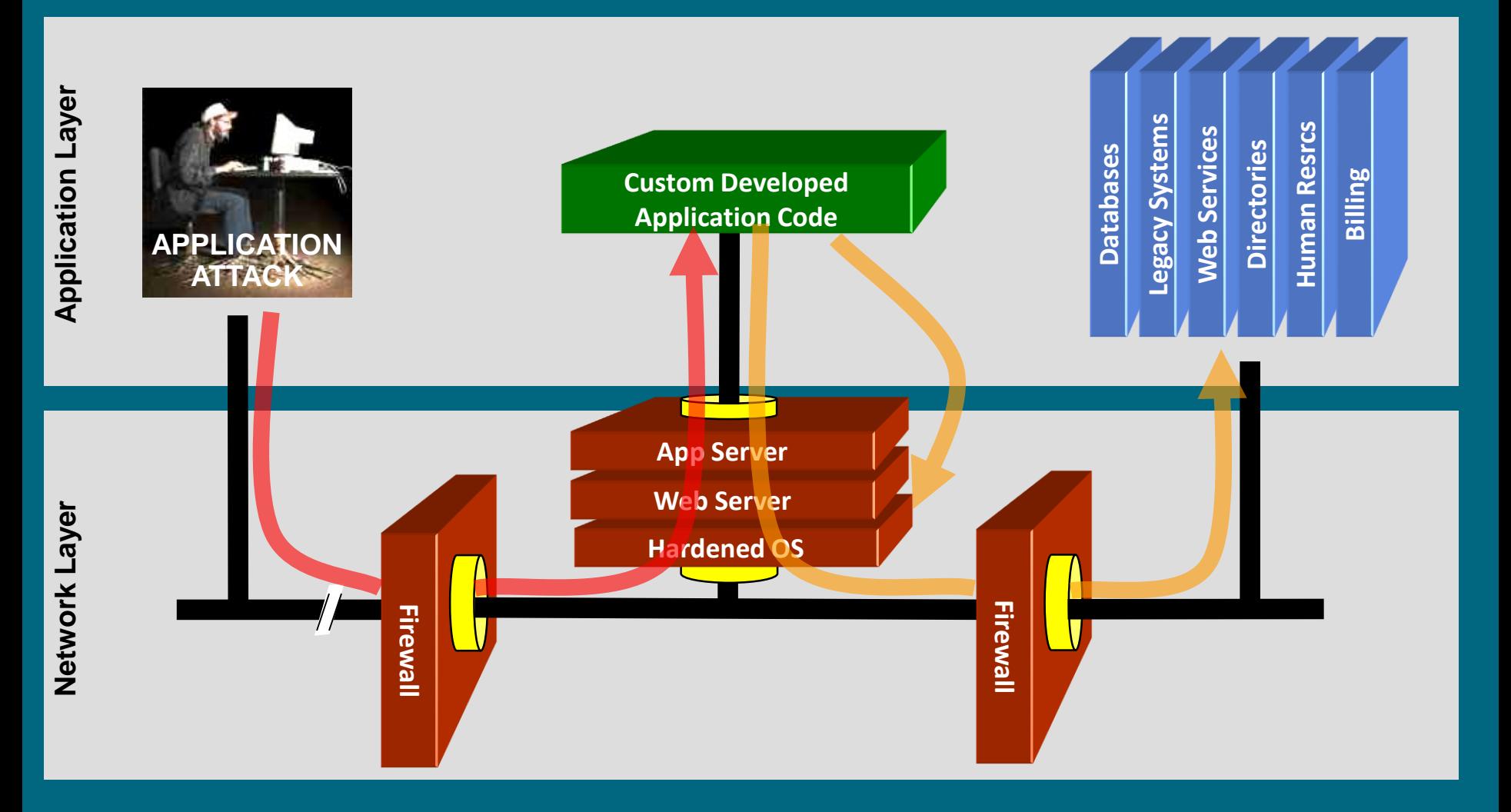

**You can't use network layer protection (firewall, SSL, IDS, hardening) to stop or detect application layer attacks** Whiteboard Hacking - Toreon 2018

### Secure development lifecycle

**Web/mobile application project (acquisition/development)** 

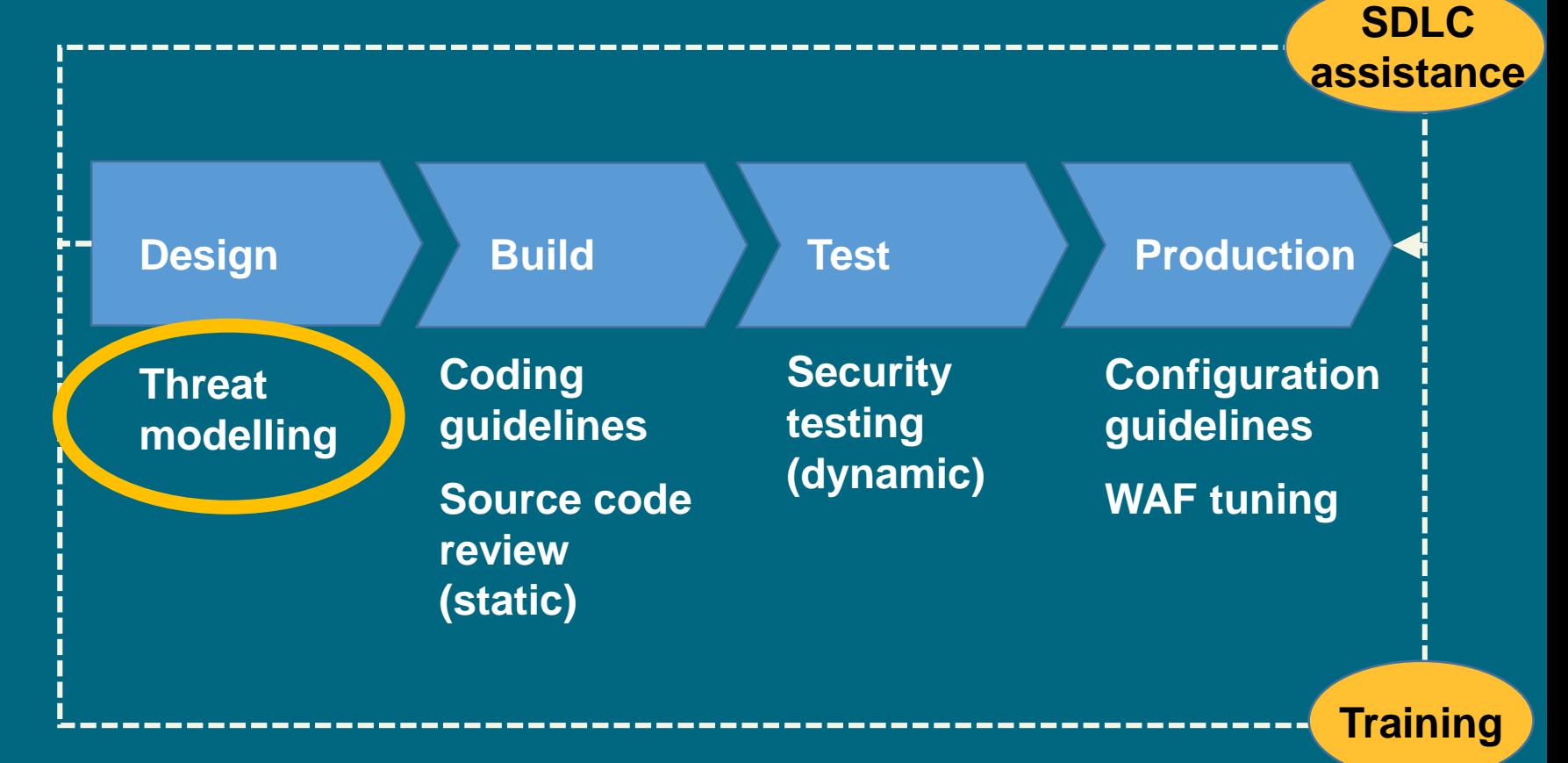

Whiteboard Hacking - Toreon 2018

#### Flaws versus bugs

#### **Security Design Flaws Security Coding Bugs**

- **Introduced because of lack of security requirements, errors in design, lack of secure design knowledge, lack of architecture design review**
- **Cannot be identified by tools since lack contextual knowledge of the application**
- **Can be identified with threat modeling/secure architecture reviews**

- **Coding errors that result in vulnerabilities**
- **Can be identified with source code analysis and tools**
- **Requires developers understanding secure coding and following secure coding standards**

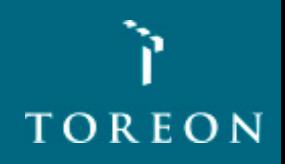

### Threat modeling

- **Threat modelling is the activity of identifying and managing application risks**
- **Threat modelling is also known as Architectural Risk Analysis**

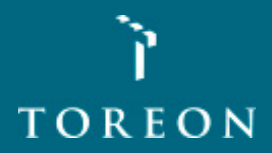

#### Why threat modeling?

- **Prevent security design flaws when there's time to fix them**
- **Select mitigation strategy and techniques based on identified, documented and rated threats.**
- **Identify & address greatest risks**
- **Ability to prioritize development efforts within a project team based on risk weighting**
- **Increased risk awareness and understanding**
- **Mechanism for reaching consensus and better trade-off decisions**
- **Means for communicating results**
- **Cost justification and support for needed controls**
- **Artifacts to document due diligence for each software project**

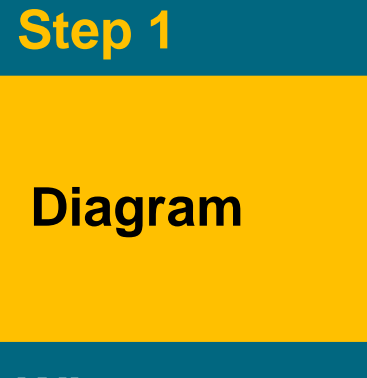

**What are we building?** 

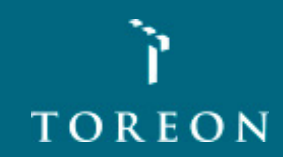

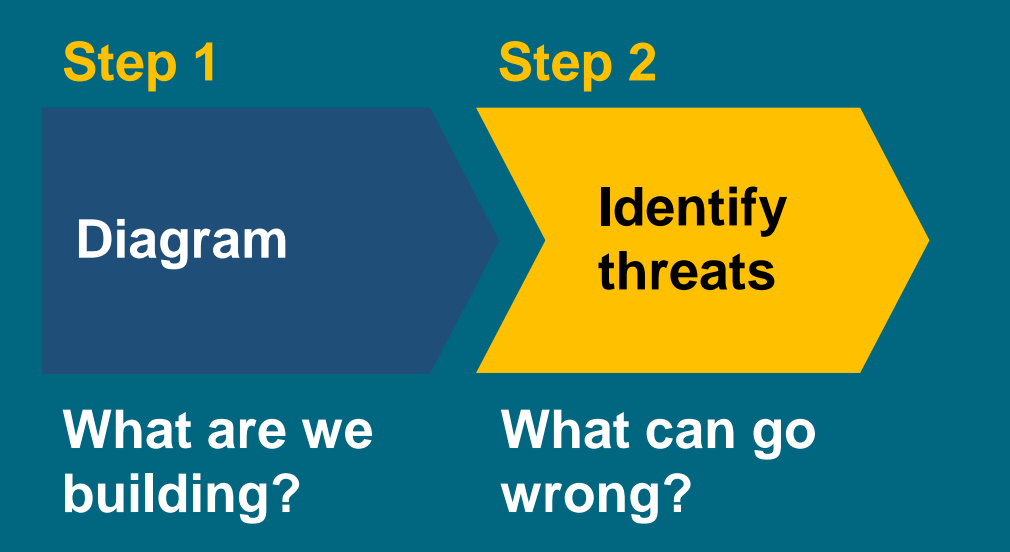

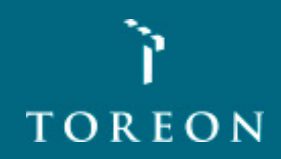

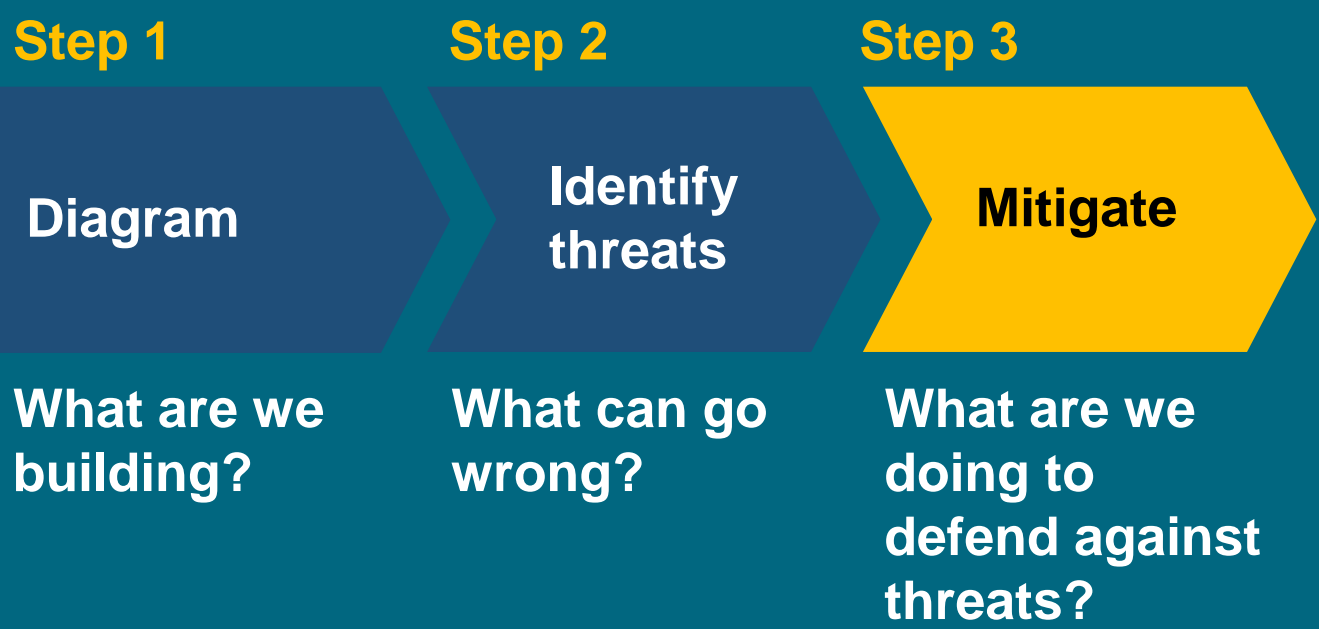

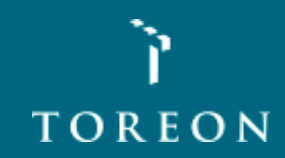

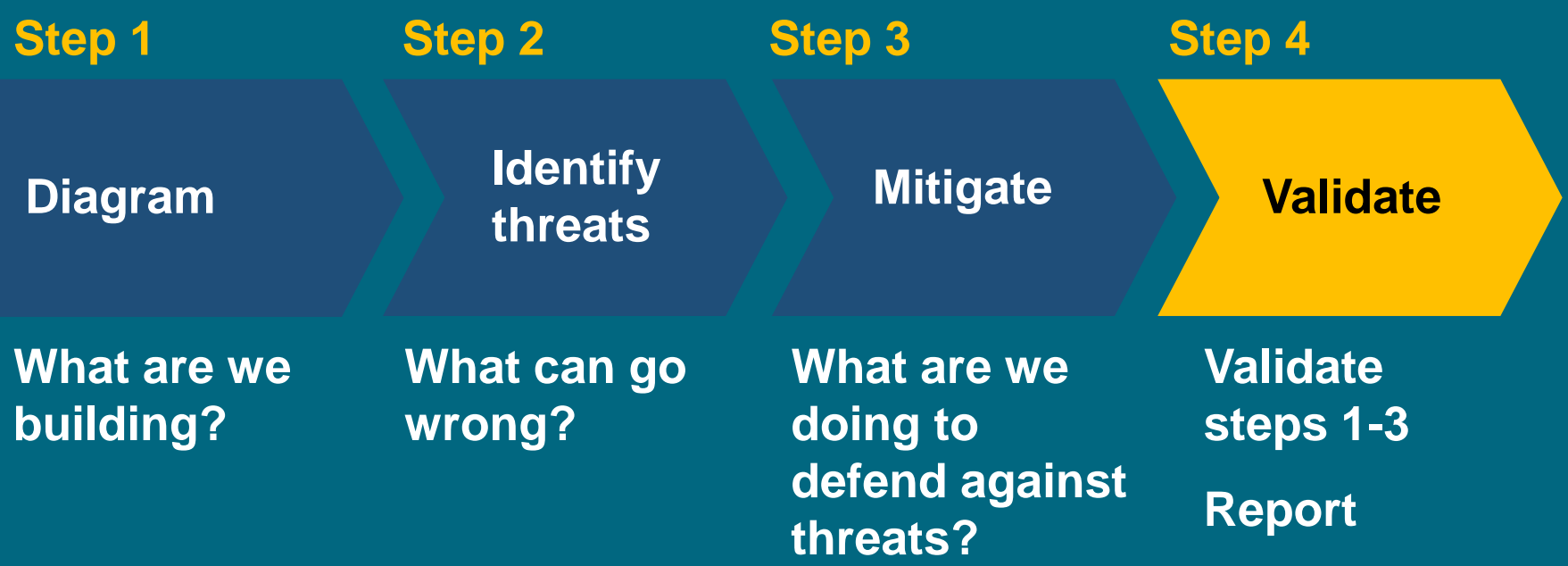

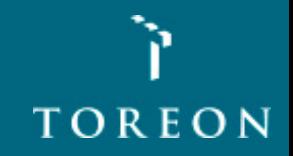

#### Diagrams

- **Define scope**
- **Good understanding context / objectives**
- **Understand how the software works**
- **Who interacts with the software?**
- **With Data Flow Diagrams, Sequence Diagrams, State diagrams ...**
- **Identify attack surfaces**
- **Foundation for threat analysis**

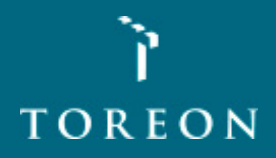

### **Diagramming**

- **Use DFDs (Data Flow Diagrams)**
	- **Include processes, data stores, data flows**
	- **Include trust boundaries**
	- **Diagrams per scenario may be helpful**
- **Update diagrams as web application changes**
- **Enumerate assumptions, dependencies**
- **Number everything (if manual)**

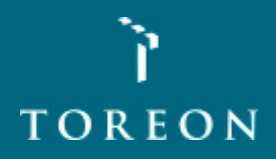

#### DFD Basics

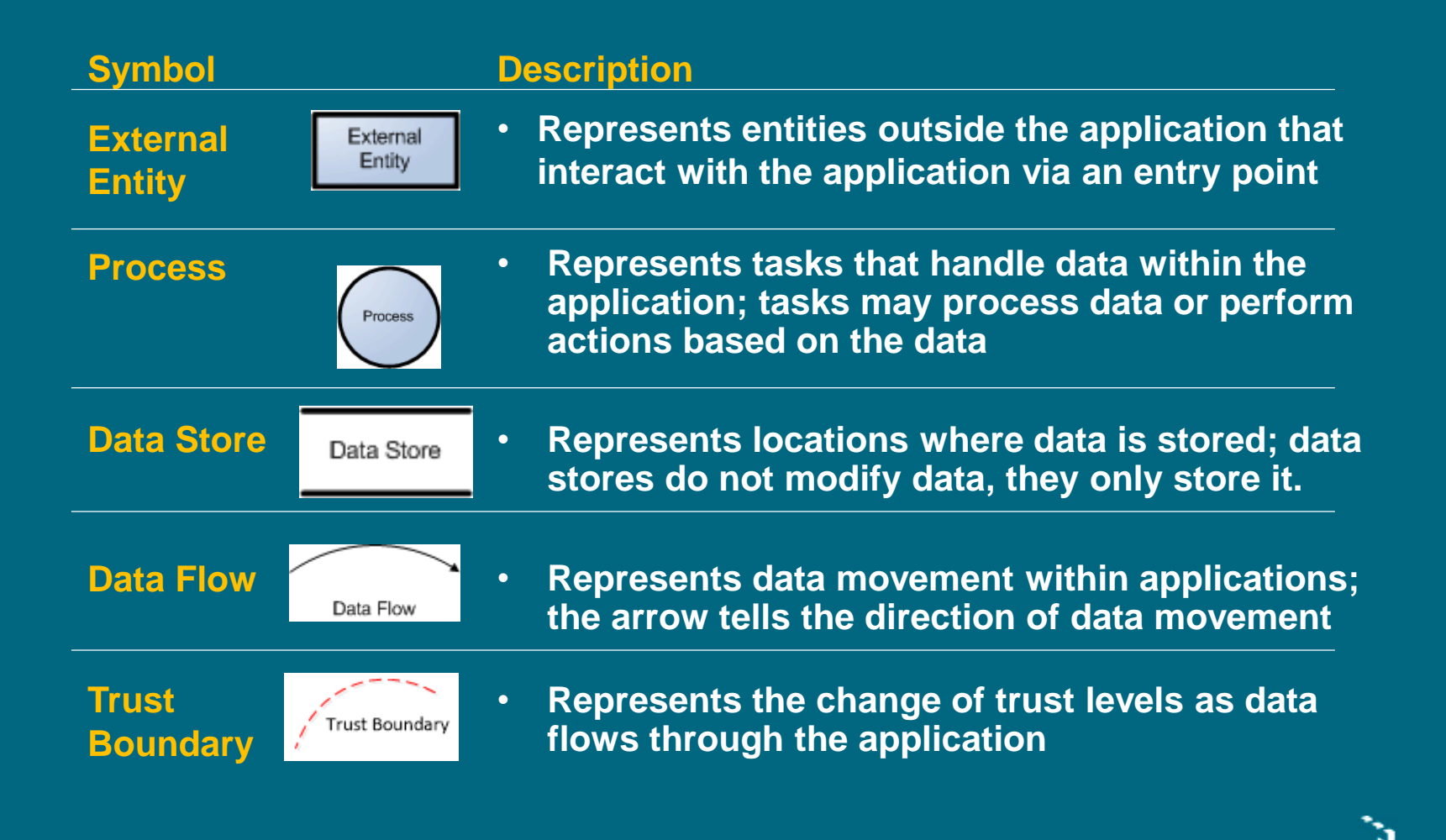

#### Context diagram

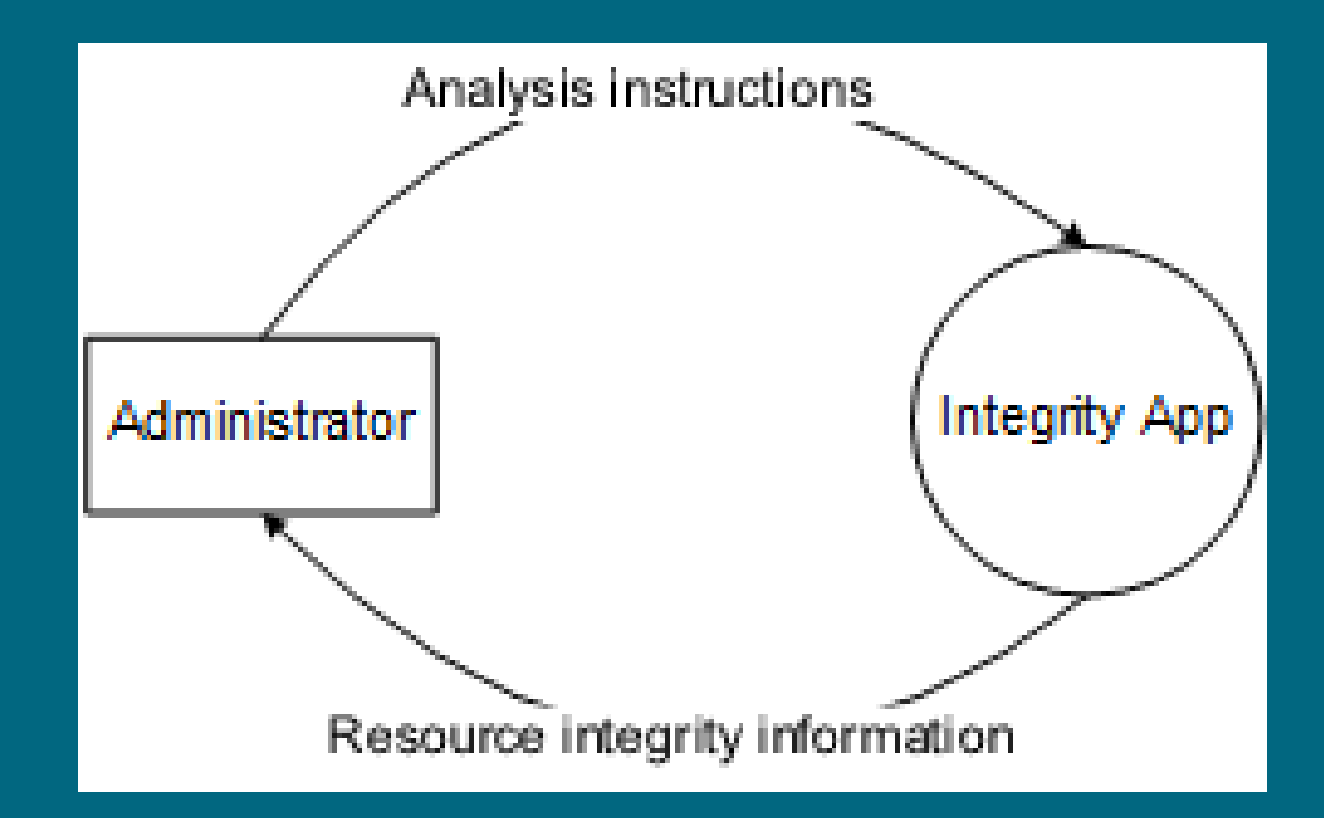

**TOREON** 

#### Level 1 Diagram

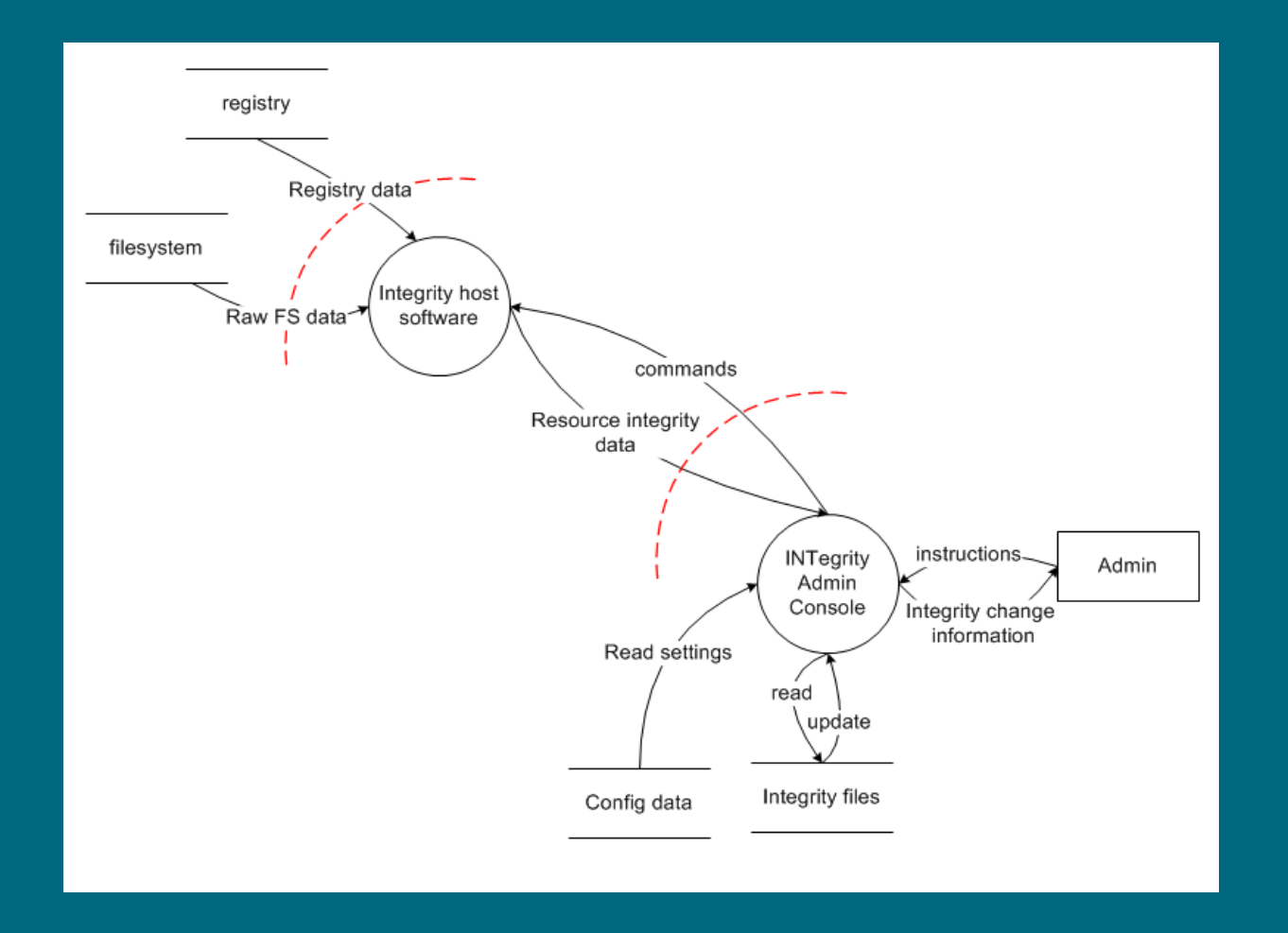

Whiteboard Hacking - Toreon 2018

#### Identify threats

- **Based on diagrams**
- **STRIDE analysis**
- **Focus on identifying threats**

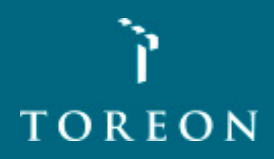

#### STRIDE

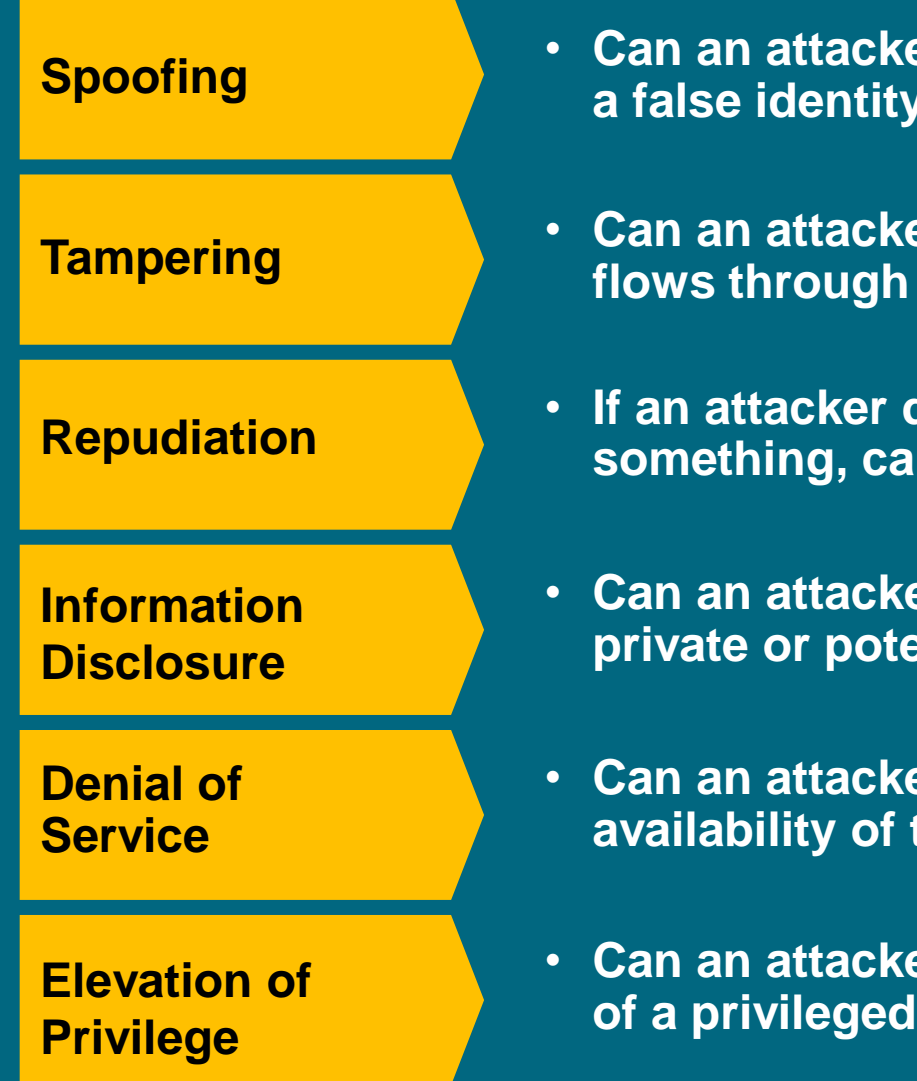

- **Can an attacker gain access using a false identity?**
- **Can an attacker modify data as it flows through the application?**
- **If an attacker denies doing something, can we prove he did it?**
- **Can an attacker gain access to private or potentially injurious data?**
- **Can an attacker crash or reduce the availability of the system?**
- **Can an attacker assume the identity of a privileged user?**

#### Apply STRIDE Threats to Each Element

**Apply the relevant parts of STRIDE to each item on the diagram**

- **External Entity – S, T**
- **Process – S, T, R, I, D, E**
- **Data store, data flow – T, I, D**
	- **Data stores that are logs – T, I, D, and R**

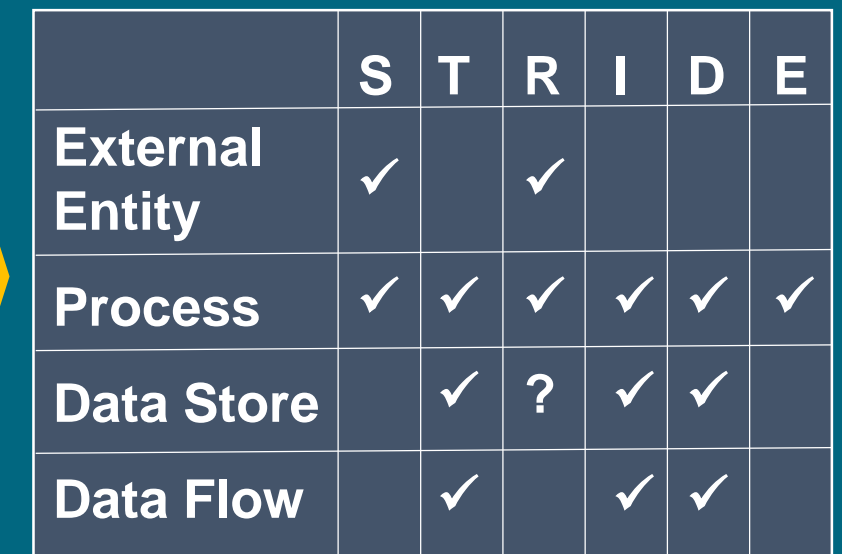

**This is why you number things** 

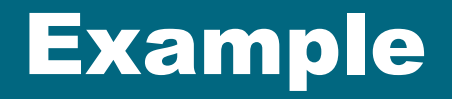

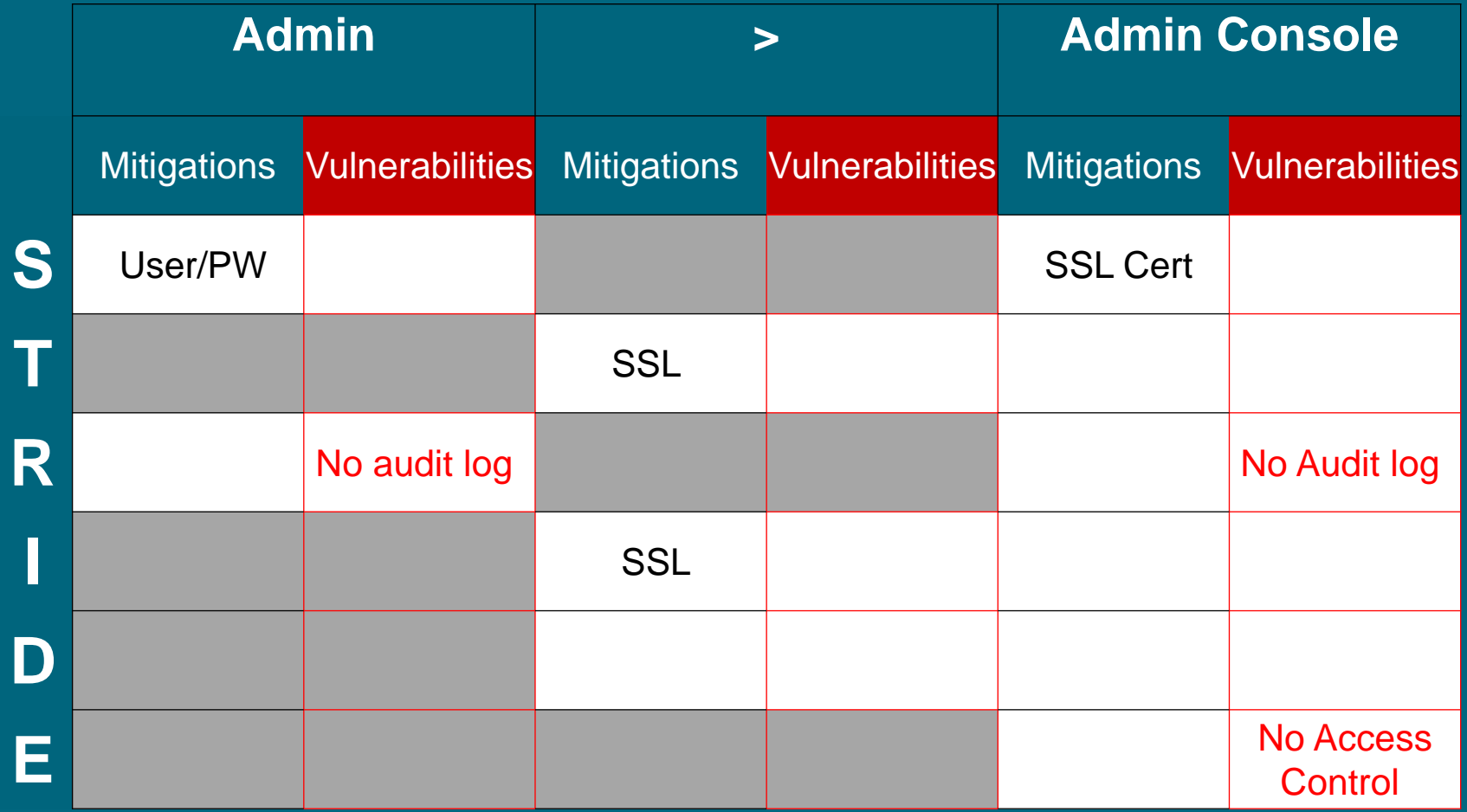

ħ

#### Addressing threats

- **Cover all threats**
- **Identify controls already in place**
- **Handle threats not (completely) covered**

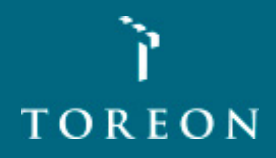

## Addressing each threat

#### **Mitigation patterns**

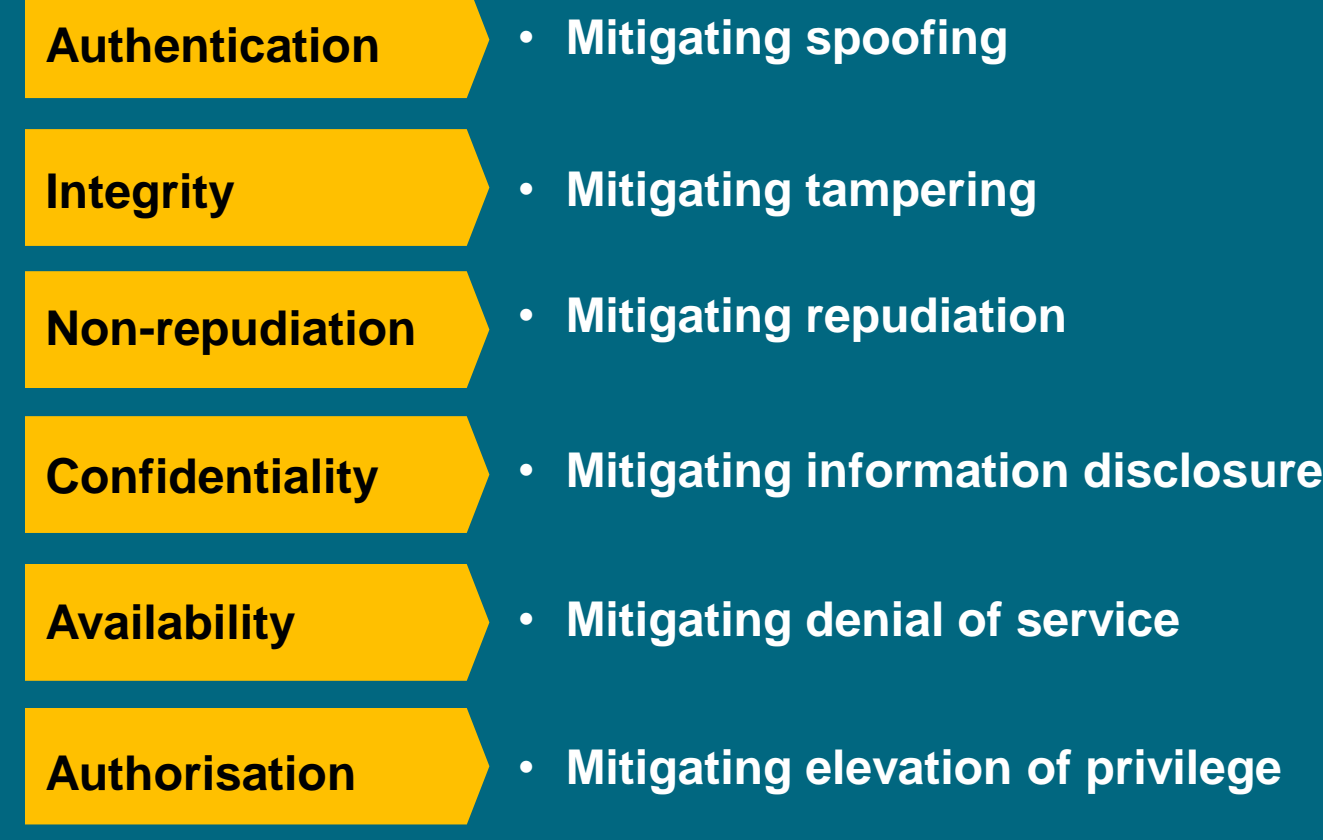

#### Mitigation patterns

- **Apply appropriate secure design strategies**
- **Leverage proven best practices**
- **Reuse organisation security services, e.g.,** 
	- **Single-Sign-On, Log Server**
- **Do not reinvent the wheel**

#### For threats not (completely) covered

- **Redesign to eliminate**
- **Apply standard mitigations**
- **Create new mitigations**
- **Accept vulnerability in design**

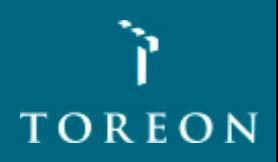

#### Risk-based Threat Management

**"The only truly secure system is one that is powered off, cast in a block of concrete, and sealed in a lead-lined room with armed guards - and even then I have my doubts. "**

**Prof Gene Spafford**

Source: http://spaf.cerias.purdue.edu/quotes.html//hiteboard Hacking - Toreon 2018

### OWASP risk rating

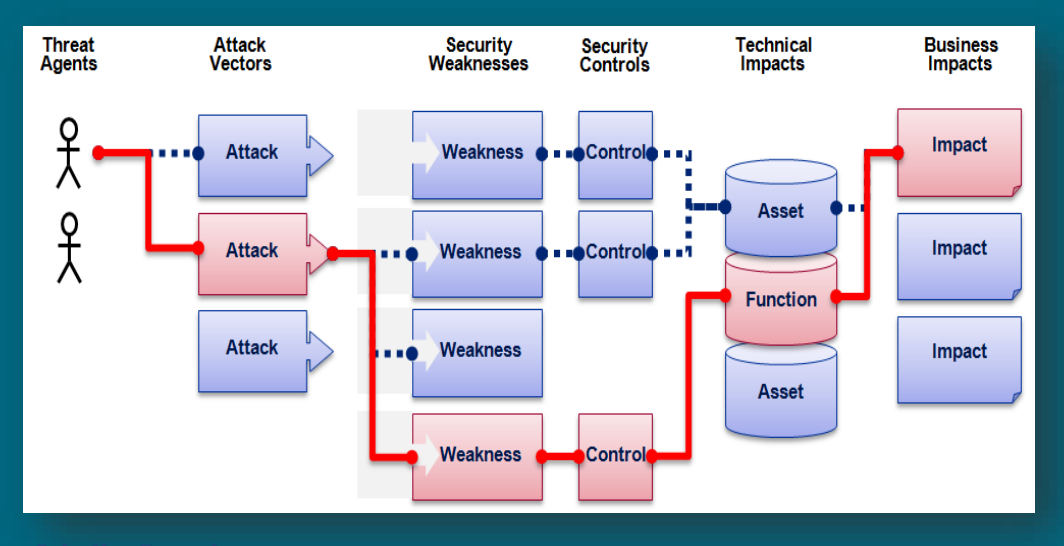

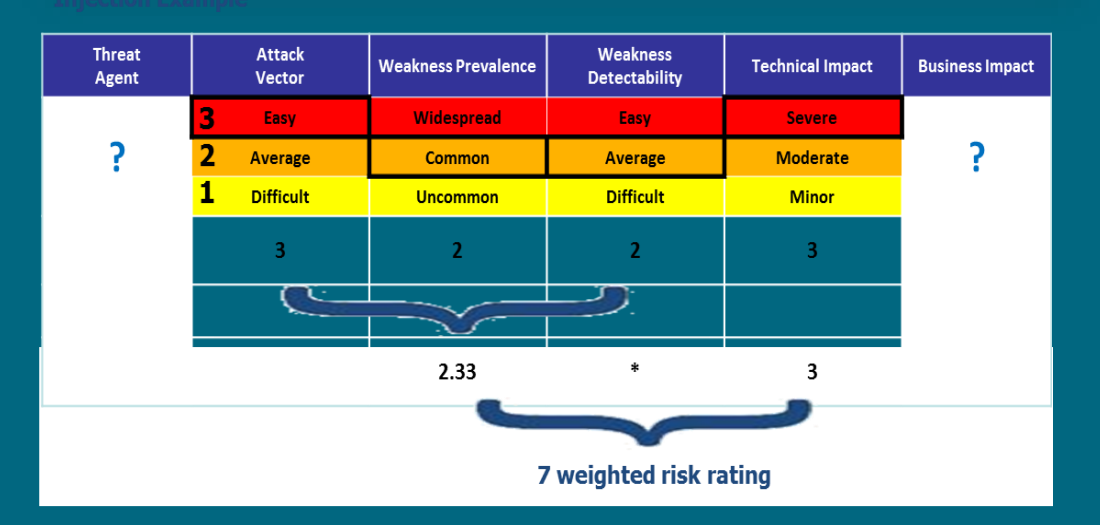

Whiteboard Hacking - Toreon 2018

#### Example

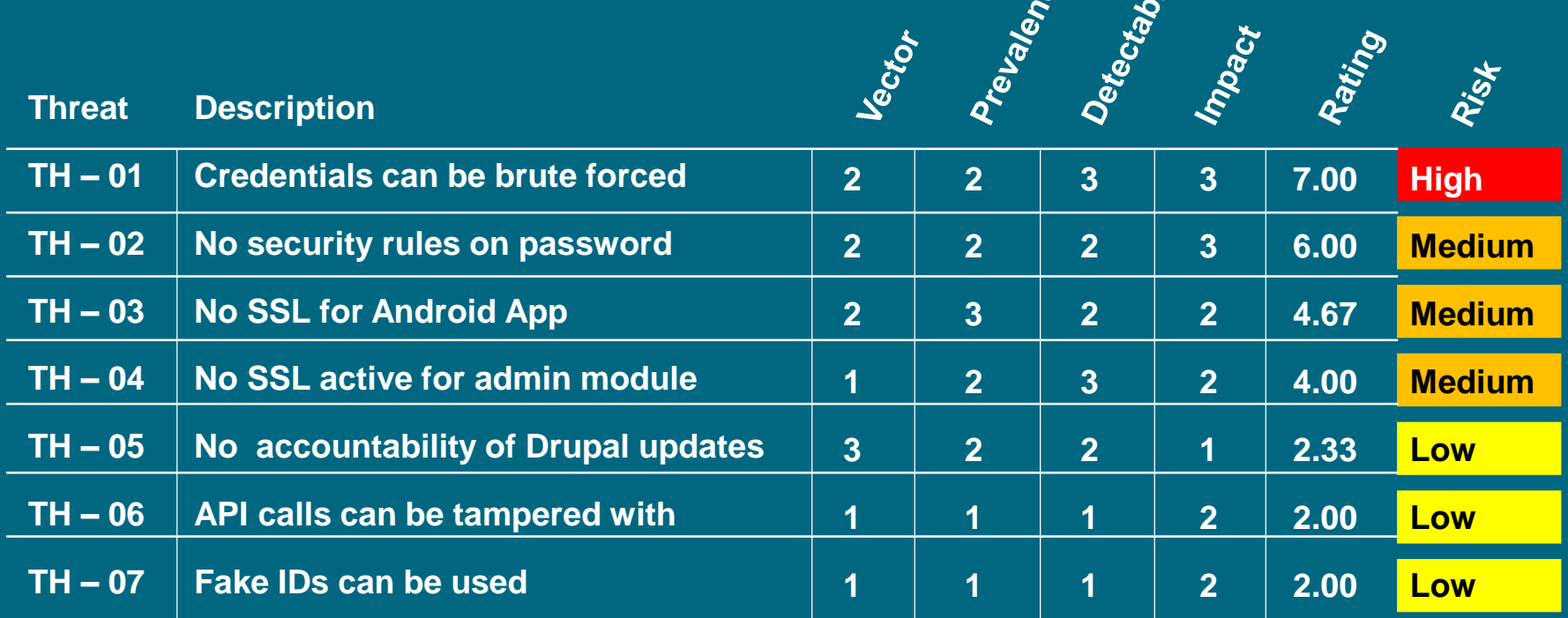

今

ළ

**Low: 1-3, Medium: 4-6, High: 7-9**

#### Communicate Your Threat Model

**You cannot just "write and throw out" a security document**

• **Recipients often won't understand it**

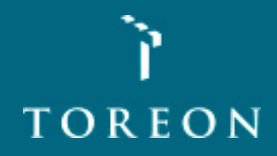

### Communicate Your Threat Model

#### **To increase adoption**

- **Present the results to the audience, in person**
- **Discuss the countermeasures – cost vs. impact**
- **Complete the threat model with a proposed action list that you know is acceptable**

#### **Typical audience**

#### **Architects**

• **Should integrate the proposition to update the design**

#### **Developers**

• **Should benefit from the model transparently, through updated specification**

#### **Security testing team**

• **Now know precisely what to test!**

#### **Software editor**

• **If you are acquiring software, you can add the threat model to the software acceptance procedure**

### Update Your Threat Model

- **First Threat Model during design**
- **Update Threat Model during technology decisions**
- **Review Threat Model before implementation**
- **Refine and verify Threat Model during security review**
- **Iterate**

### Free Tools

- **Whiteboards!**
- **Mind-Mapping diagramming tools such as FreeMind**
- **Microsoft Threat Modeling Tool 2016 <https://www.microsoft.com/en-us/download/details.aspx?id=49168> <https://www.youtube.com/watch?v=G2reie1skGg> (demo)**
- **Gliffy Adds Dynamic Diagrams to Your Confluence Wiki Pages <https://www.gliffy.com/products/confluence-plugin/>**
- **ThreatSpec, developers and security engineers write threat specifications alongside code <https://threatspec.org/>**
- **Mozilla SeaSponge, browser-based graphical threat modeling tool <http://mozilla.github.io/seasponge>**
- **OWASP Threat Dragon Project [https://www.owasp.org/index.php/OWASP\\_Threat\\_Dragon](https://www.owasp.org/index.php/OWASP_Threat_Dragon)**
- **[Elevation of Privilege \(EoP\) Card Game https://www.microsoft.com/en](https://www.microsoft.com/en-us/sdl/adopt/eop.aspx)us/sdl/adopt/eop.aspx <https://www.youtube.com/watch?v=gZh5acJuNVg> (Black Hat USA 2010: Elevation of Privilege: The Easy way to Threat Model )**
- **Trike was introduced as an open source threat modeling methodology and tool introduced in 2006**

# Microsoft Threat Modeling Tool 2016

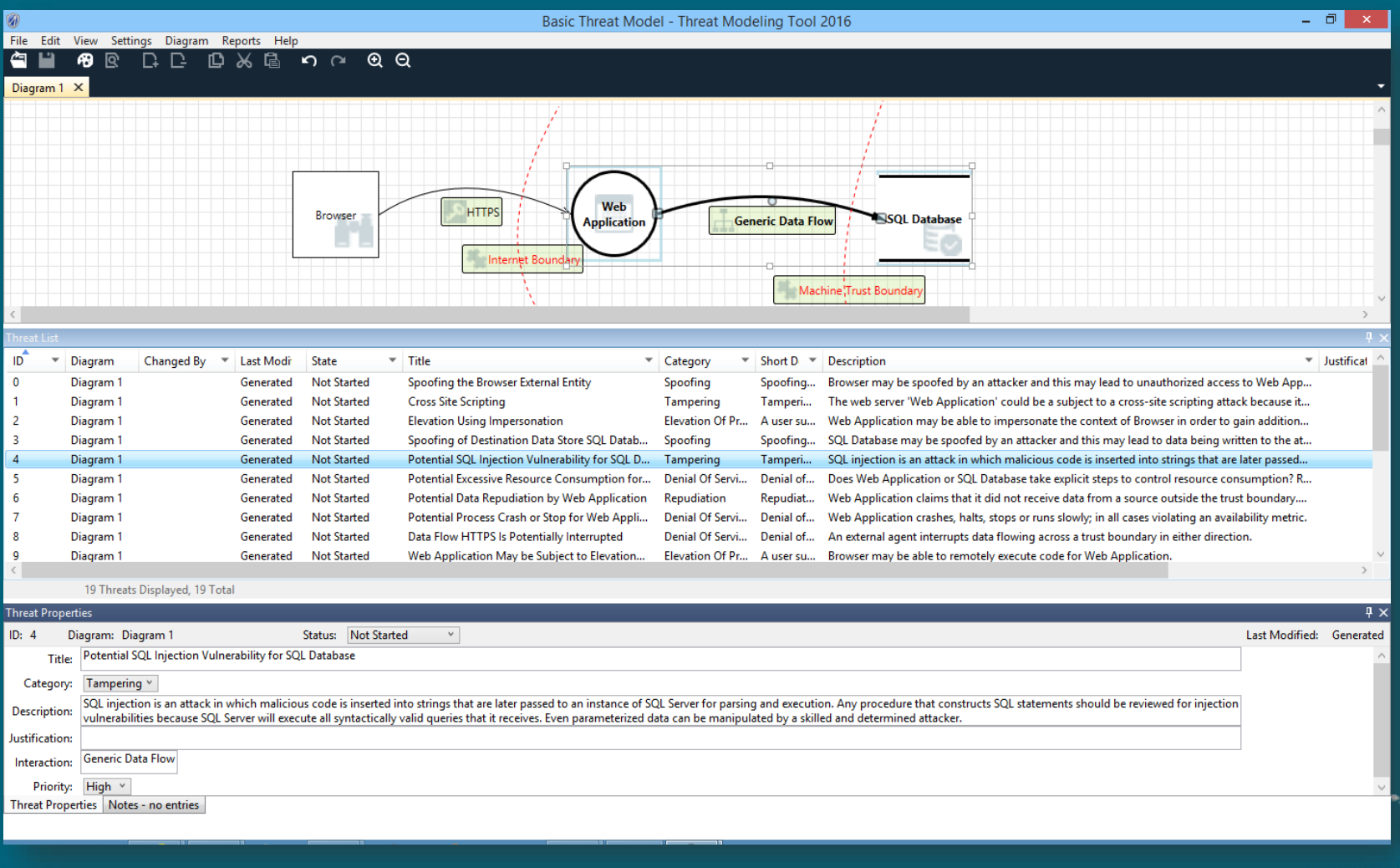

### Commercial Tools (no particular order)

- **Microsoft Visio (Windows)**
- **ConceptDraw Pro (MacOS)**
- **MyAppSecurity ThreatModeler <http://myappsecurity.com/threatmodeler/>**
- **PTA Technologies<http://www.ptatechnologies.com/>**
- **Amenaza SecuriTree (Based on Attack trees vs Software centric approach)<http://www.amenaza.com/>**
- **IriusRisk by Continuum Security <https://iriusrisk.continuumsecurity.net/>**
- **Security Compass SD Elements is a Software Security Requirements Management platform that includes automated threat modeling capabilities <https://www.securitycompass.com/threatmodeling/>**
- **isograph AttackTree <https://www.isograph.com/software/attacktree/>**

#### Resources

#### **Books**

- **Threat Modeling (Adam Shostack, MS)**
- **Threat Modeling (Swiderski, Snyder) – older**
- **Risk Centric Threat Modeling: Process for Attack Simulation and Threat Analysis (P.A.S.T.A) (Marco Morana and Tony "UV.")**
- **FAIR - Measuring and Managing Information Risk: A FAIR Approach (Jack Freund and Jack Jones)**

**Online**

- **[https://en.wikipedia.org/wiki/Threat\\_model](https://www.owasp.org/index.php/Application_Threat_Modeling)**
- **[https://www.owasp.org/index.php/Application\\_Threat\\_](https://www.owasp.org/index.php/Application_Threat_Modeling) Modeling**
- **BruCON 0x06 - Keynote - Adam Shostack <https://www.youtube.com/watch?v=-2zvfevLnp4>**

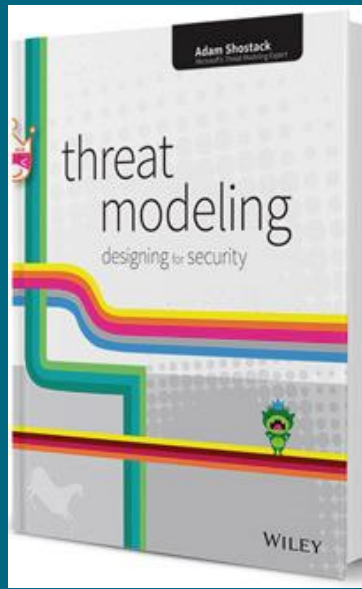

### OWASP – On-going

- **OWASP threat model project creation**
- **With the summit group, go over all the outcomes**
- **Publish all outcomes as soon as project is started**
- **Continue work on the cheat sheets**
- **Start work on a model to compare all threat methodologies, tools and techniques**

**Join the discussion at**

**<https://owasp.slack.com/messages/C1CS3C6AF>**

**OWASP Threat Modeling Slack channel**

#### Templates for this Workshop

- **Template to document a threat model**
- **Template to calculate risk levels of identified threats**
- **Threat modeling Visio Stencil**

#### That's All Folks

**You can contact me through**

- **Toreon [seba@toreon.com](mailto:seba@toreon.com)**
- **OWASP [seba@owasp.org](mailto:seba@owasp.org)**
- **Twitter @SebaDele**
- **OWASP TM Slack channel**

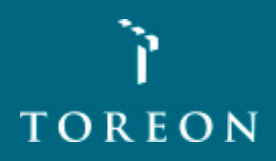